# MUGSHOT

Official newsletter of the Ocala Macintosh User Group which meets the first Tuesday of each month at the Multipurpose Senior Center Volume 109- September 2007

**From the Presidents Corner**

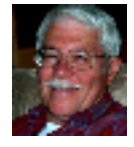

*The Way I See It* **by: Tim Rankin**

**This is information I received from Jack Kraft recently that I want to pass on to our OMUG folks. This concerns a part of the new iLife '08.**

**iMovie '08: Third-party plug-ins not compatible; Kernel panics at launch**

**Third-party plug-ins may not be compatible Apple said during the announcement of iMovie '08 that it is a "completely new application." Apparently that means it also has a no plug-in architecture, and many previously functioning plug-ins no longer work after the update. Fortunately, iMovie '06 will remain on your drive after installation of iMovie '08, so plug-ins can be used with the older version of the application.**

**The new release of iMovie '08 is a complete rewrite from the ground up and lacks the support for plug-ins. There are just a handful of transitions and titles, and no effects in this new version. It is nice if you need to create a very basic video quickly, but you will likely want to keep using iMovie 6 for most of your video projects. Fortunately, if you install iLife 08, a copy of iMovie 6 stays on your system.** 

**Please bug Apple to update iMovie'08 to support third party plug-ins.**

# **September Program**

**If you have Print Explosion or plan to add it to your applications in the near future, you need to be sure and get a front row seat for the September presentation. Print Explosion is the premier Greeting Card, Business Card, Banner, CD/DVD label and many other printing uses software, specifically for the Mac and Judy Rankin and a Print Explosion savvy "friend" are going to show you this neat, versatile program and some of the results you can expect from using it. Also, Keynote '08 will be used in the presentation**

#### **Apple News**

**Following are some "bites" from Apple News and other sources for you to chew on.**

**1. Rumor has it that - Apple and Volkswagen contemplate iCar.**

**Apple co-founder and chief executive Steve Jobs has reportedly met with Martin Winterkorn, chief executive at Volkswagen AG, to discuss a possible collaboration. A report in Associated Press suggests that the two chiefs have set up meetings to outline a car that would integrate Apple's technology. Both companies have a history of working to integrate computers and media players into cars. Aside from** 

**partnering with Apple to support the iPod, Volkswagen has publicly shown an interest in embedding ultra-mobile PCs inside it's vehicles. The car maker has also been working with Google to create an in-car navigation system based on Google Maps.**

**2. Apple will launch ringtone sales through its Tunes store, reports said Friday. The service targets iPhone users and permits buyers to convert any portion of a song into a ringtone.**

**The New York Post and the Los Angeles Times are reporting the announcement will coincide with Apple unveiling new iPods. Apple has scheduled a "special event" for Sept. 5. The move comes amid \$600 million in ringtone sales in the U.S. and \$3.5 billion worldwide, according to research estimates.**

**3. "If you install Boot Camp on a wellequipped Mac model, it can become a blazing fast Vista computer." That's what Walter Mossberg (Wall Street Journal) concluded after installing Vista and Boot Camp on a new iMac. Mossberg tested the iMac's performance "using Vista's built-in Windows Experience Index, a rating system that goes from 1 to 5.9, with scores above 3.0 generally required for full, quick performance. My iMac scored a 5.0, the best score of any consumer Vista machine I have tested." That score, he remarks, is "very impressive for a computer that wasn't designed with Vista in mind." [Aug. 23, 2007]**

## **Other News**

**Does anyone have an iBook G3 or G4 for sale? Robert Ostrander, 251-442-0078, robertfostrander@comcast.net.**

#### **OMUG Minutes Tuesday, August 7, 2007**

**Hotter than hot was the temperature in the crowded parking lot of the Senior Center as OMUG members and guests scrambled about trying to find a place to park close to the building and to the welcoming air conditioning that awaited within. As an aside, parking is becoming a problem as the center's spaces are being grabbed up by the early evening joggers using the recreational facilities adjacent to our building. There is ample parking for those joggers but getting closer to the track means using our lot. Not much**  we can do  $\sim$  just be prepared to park **in the HRS parking lot to the left of the building. Ho hum!**

**We regulars were astounded to watch the room filling up pretty quickly which is unusual for a summer meeting. The final count was 34 (I think), including guests Lou Wahl, Vince LaSpina, James and Kathleen Estes (signed up to become members), Sherry Surdam, Rose Marie Weyer and Lucy Tobias.**

**President Tim Rankin and Membership Chair girl Judy Rankin, teamed up for this entertaining August presentation about digital scrapbooking entitled iRemember. The Rankins had borrowed two rather large and beautifully constructed Scrap Books from a neighbor to illustrate how far this "hobby" has come. Using the computer exclusively, you eliminate all of the cutting and pasting techniques of yore. Now, one would think that this kind of program would have limited appeal but the thirty one attendees were most enthusiastic as Tim began by timidly stating "Now I'm really new at this so stay with me". Pretty adeptly, he then launched into the wonder of creating very personalized pages, dragging and** 

**dropping photos from his iPhoto library on to the templates provided from within this software. After Tim finished his portion of the program, Judy stepped in and demonstrated the addition of Text to the pages. Denis Moeder graciously passed out three sheets of "how to's" which explained the process of getting started. I believe that if you email Tim, he will send you those .pdf copies, should you be interested in attempting the new digital scrapbooking. iRemember is a huge bit of software, taking more than thirty minutes to install. There is not time or space in these minutes to go into the abc's of it all so for information, go to:**

#### **https://secure.macscrapbook.com/pro duct\_info.pho/products\_id/69**

**Look for a discount code on the site. The iRemember folks (Intriguing Development, Inc.) provided our group with two copies of their software which were placed on the raffle table as prizes. I purchased iRemember several weeks ago but have not, as yet, had the courage to get started. I am not put off. On the contrary, it is all very straightforward but takes huge chunks of time at the keypad and monitor.** 

**After the refreshments, Earl Satterfield announced the inauguration of the new iMac, new iLIfe '08, new iWork (replacing Appleworks) and Apple has upgraded the Mac Mini. Frank Weyer asked if anyone was interested in a new, never out of the box, UMAX scanner for OS9 and Sally Smyth agreed to take it for her old iBook (Clam Shell). There was some discussion about flickr.com, a good photo sharing site.**

**Phil Davis is sitting in for our Web Mistress Ruth Williams, keeping it up to date and Tim suggested that our membership contribute little bios,** 

**photos or whatever to make the OMUG website more interesting. Starting with the A's, Ed &Merrill Anderson will be the first to prepare something for the newsletter. Vince LaSpina asked about iDVD formats (DVD and DVDR) and** 

**N. C. Sizemore had sent out some DVD's, saying that some work and some did not. I suspect that it is the receiver's computer that may not have its preferences correctly checked. Marilyn Cronin asked about returning used ink cartridges. Staples will accept only those with printer heads on the cartridges such as HP; no more Epson and a few others.**

**Winners of the 50/50 Raffle were: Tim Rankin \$25.00, Edward Jaworowski, \$25.00; Denis Moeder and Marilyn CronIn selected iRemember from the goodie table.**

**There being no further business, the August meeting adjourned at 8:48 p.m. Respectfully Submitted,**

**Sally Smyth Secretary, OMUG daisysface@comcast.net sallyssmyth@mac.com**

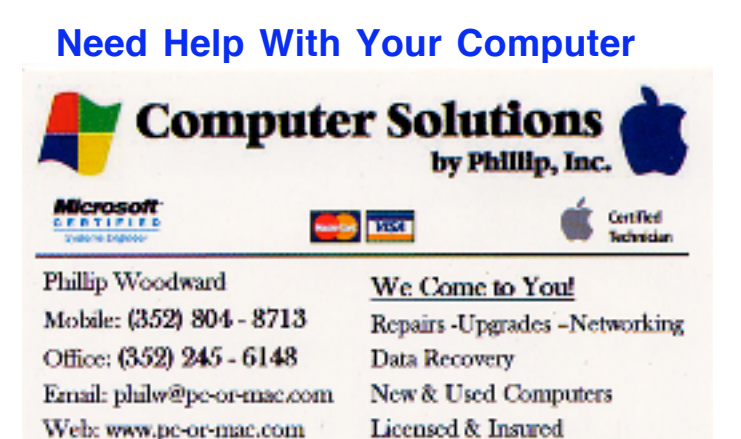

**OMUG Web Page Check out the OMUG home page at http://www.ocalamug.org**

## **Need Help**

**We have a number of volunteers who are available to help you with problems you may encounter using software: General Mac Problems Tim Rankin 821-2201 or timrank@themacisp.net PrintShop or Print Explosion Judy Rankin 821-2322 or judyrankin@mac.com**

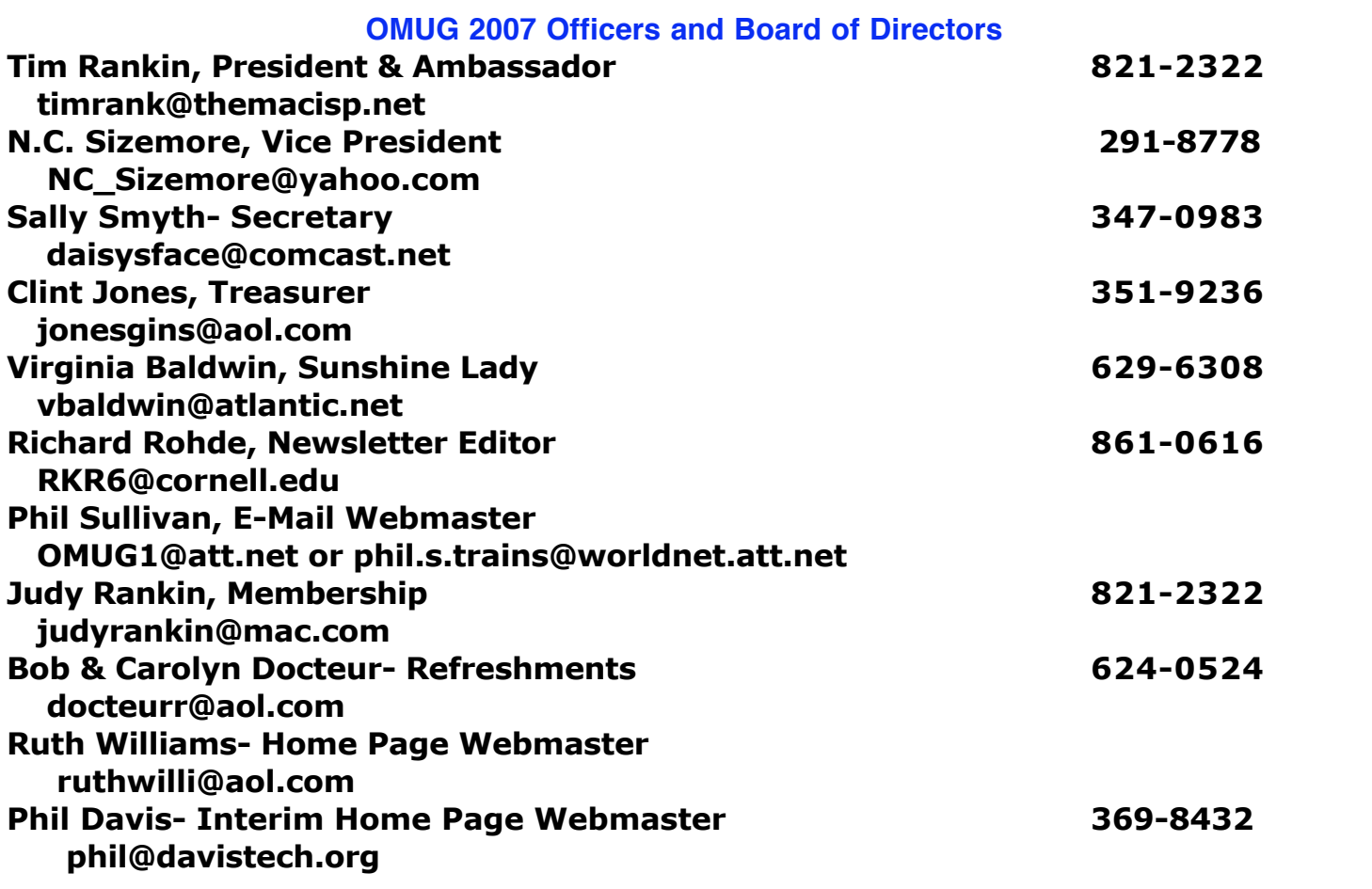

# **Tip Of The Month**

## **Speeding Things Up With a Two-Button Mouse**

**Tired of Control-clicking? Maybe it's time to buy a two-button mouse. (What!!! A Mac with a two-button mouse?) I guess Apple figured at some point we'd get tired of Control-Clicking, so in Mac OS X if you connect a two-button USB mouse to your Mac, the second button automatically becomes the "Control-Click" function (just like the PC's Right-click). When you Right-click with the two-button mouse it will bring up the contextual menus for the particular area you are in.**

 **Excerpt from Scott Kelby's Book: "Mac OS X Killer Tips"**

# **Treasurers Report**

**August 31, 2007**

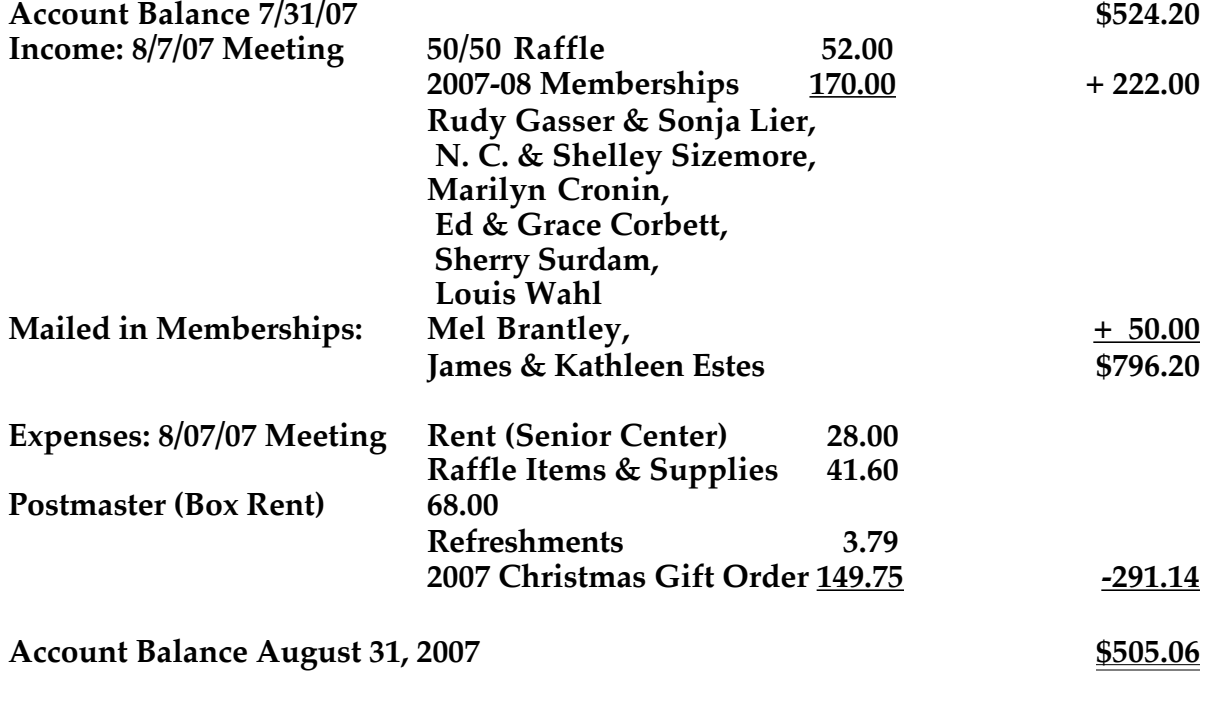

**Respectfully submitted by Judy Rankin for Clint Jones, Treasurer**